# Modelování v nástroji NetLogo

## IV121 – Vybrané aplikace informatiky v biologii 12. 3. 2012

## Sven Dražan

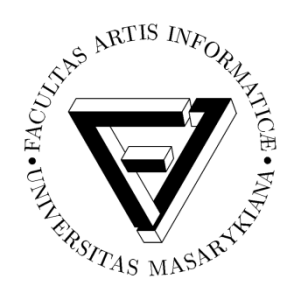

je spolufinancován Evropským sociálním fondem a státním rozpočtem České republiky.

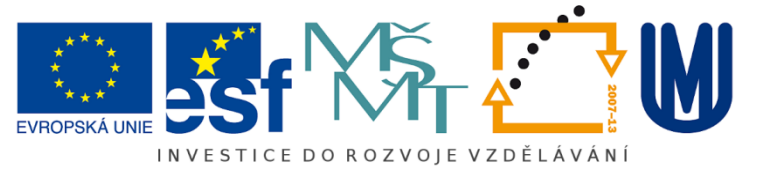

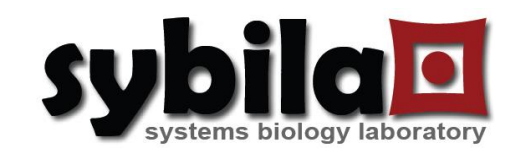

- Hrátky s modely
- Základy NetLoga
- Tvorba jednoduchého modelu
- Průzkum knihovny modelů
- Co je důležité pro Vás?

### Model – Conway's Game of life

- NetLogo: Computer Science/Cellular Automata/Life
- Pokud má **mrtvá** buňka právě **tři** živé sousedy ožije.
- Pokud má **živá** buňka právě **dva** živé sousedy přežije.
- Jinak buňka umírá.

Jaké existují stacionární konfigurace?

Existujíc stabilní pohyblivé konfigurace?

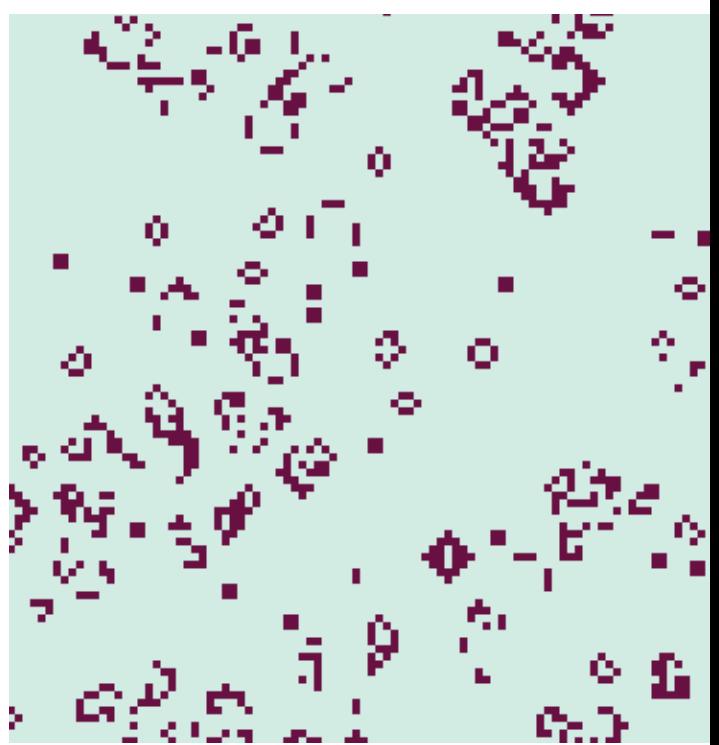

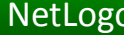

#### Game of Life – Stabilní konfigurace

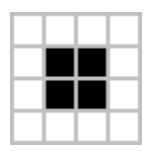

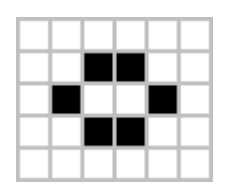

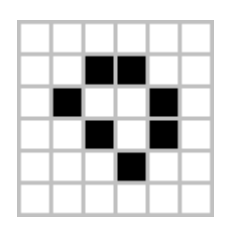

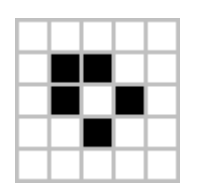

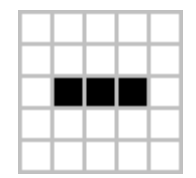

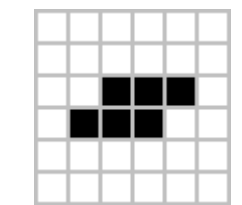

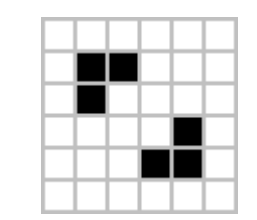

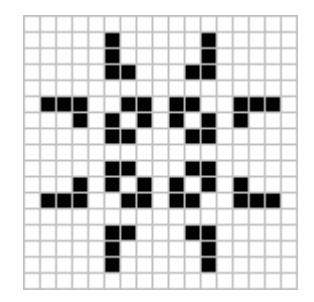

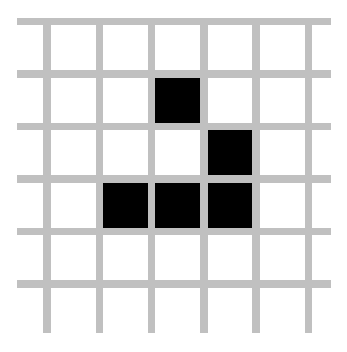

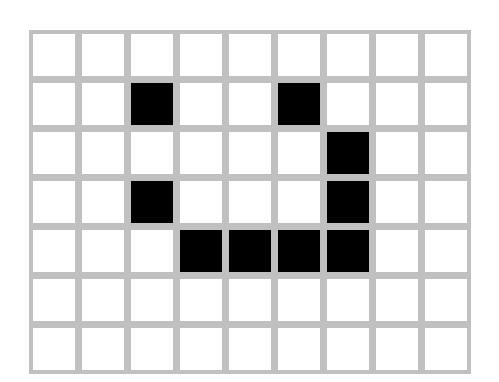

### Game of Life  $-$  "Glider gun"

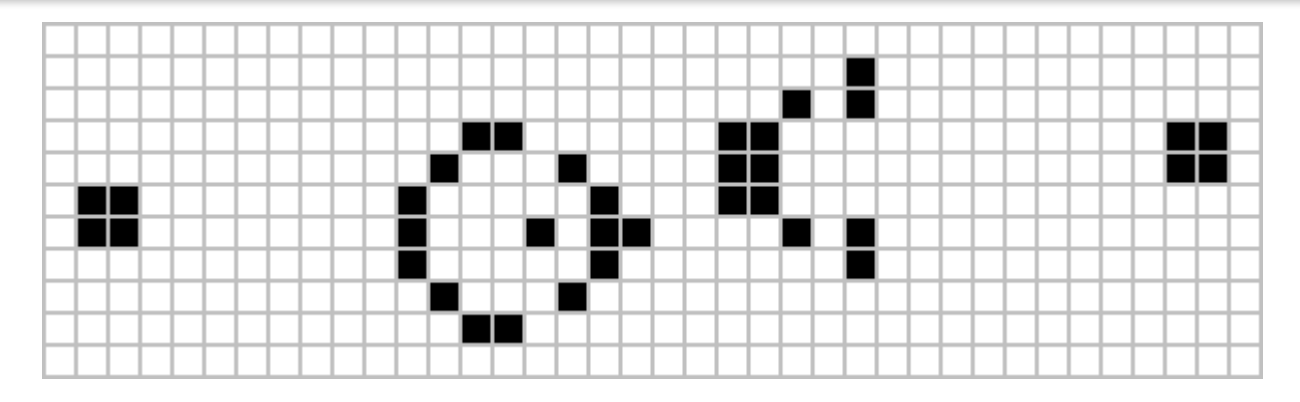

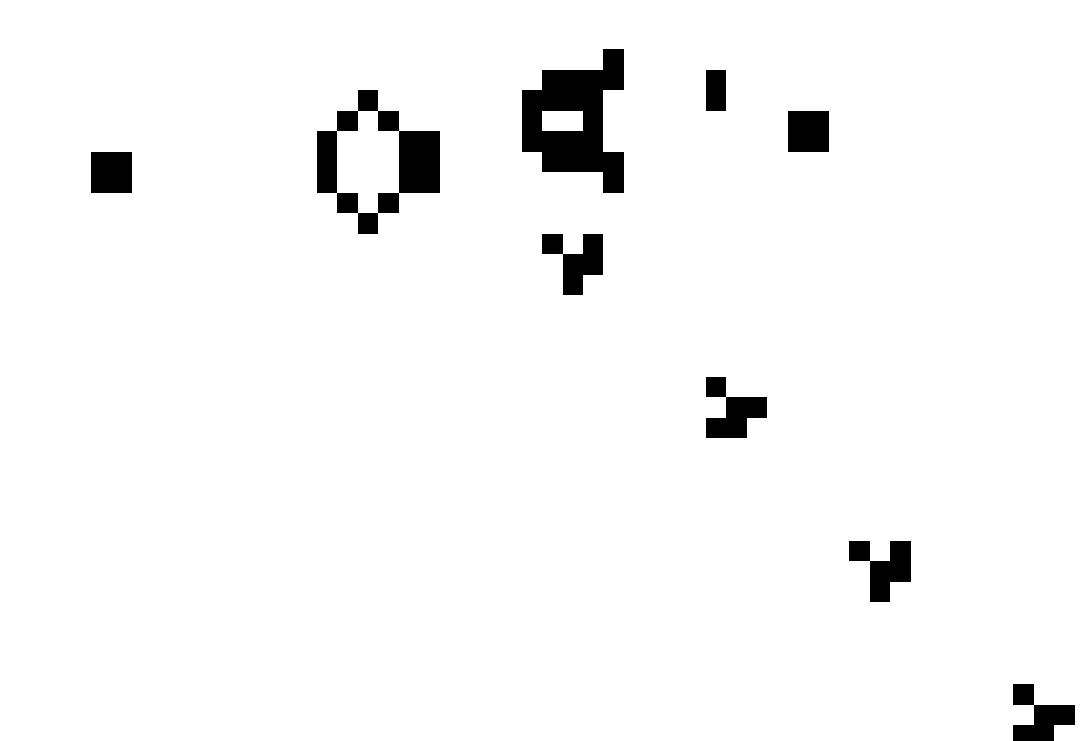

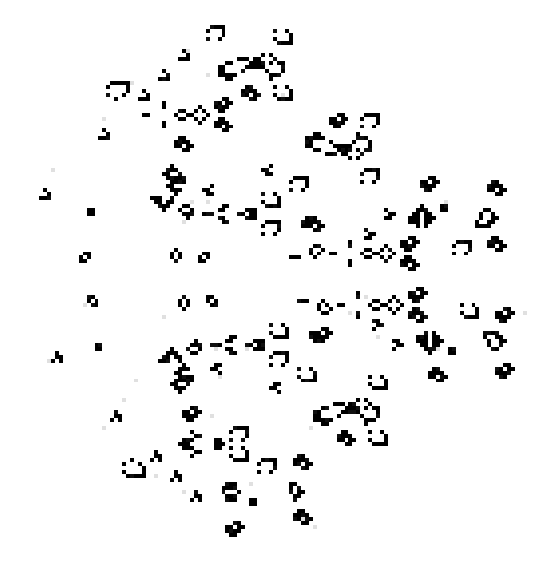

## Game of Life - "Rakes" a "Stable puffer"

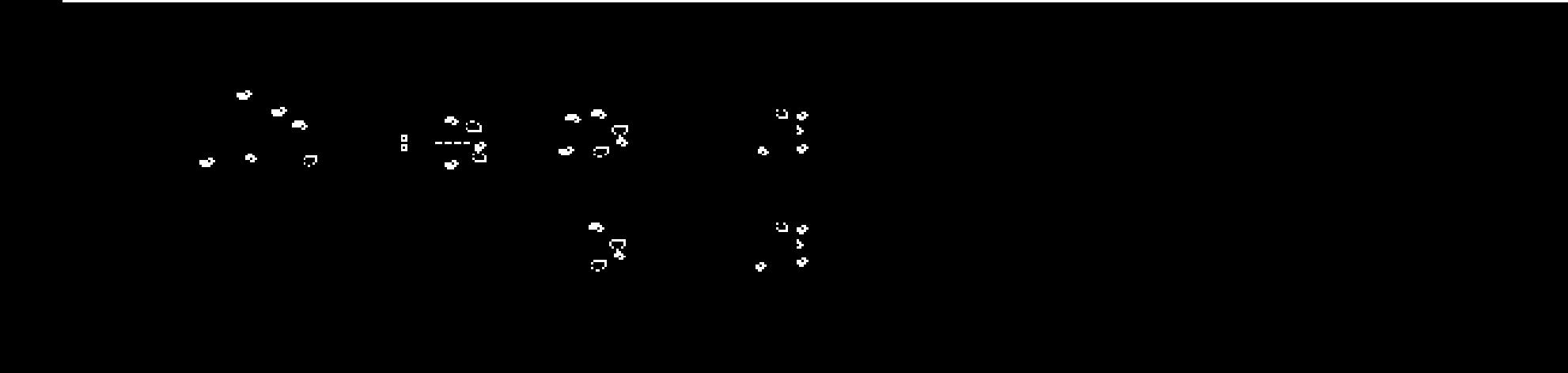

**NGAGAGAGA** 

### Game of Life – Závodní okruh

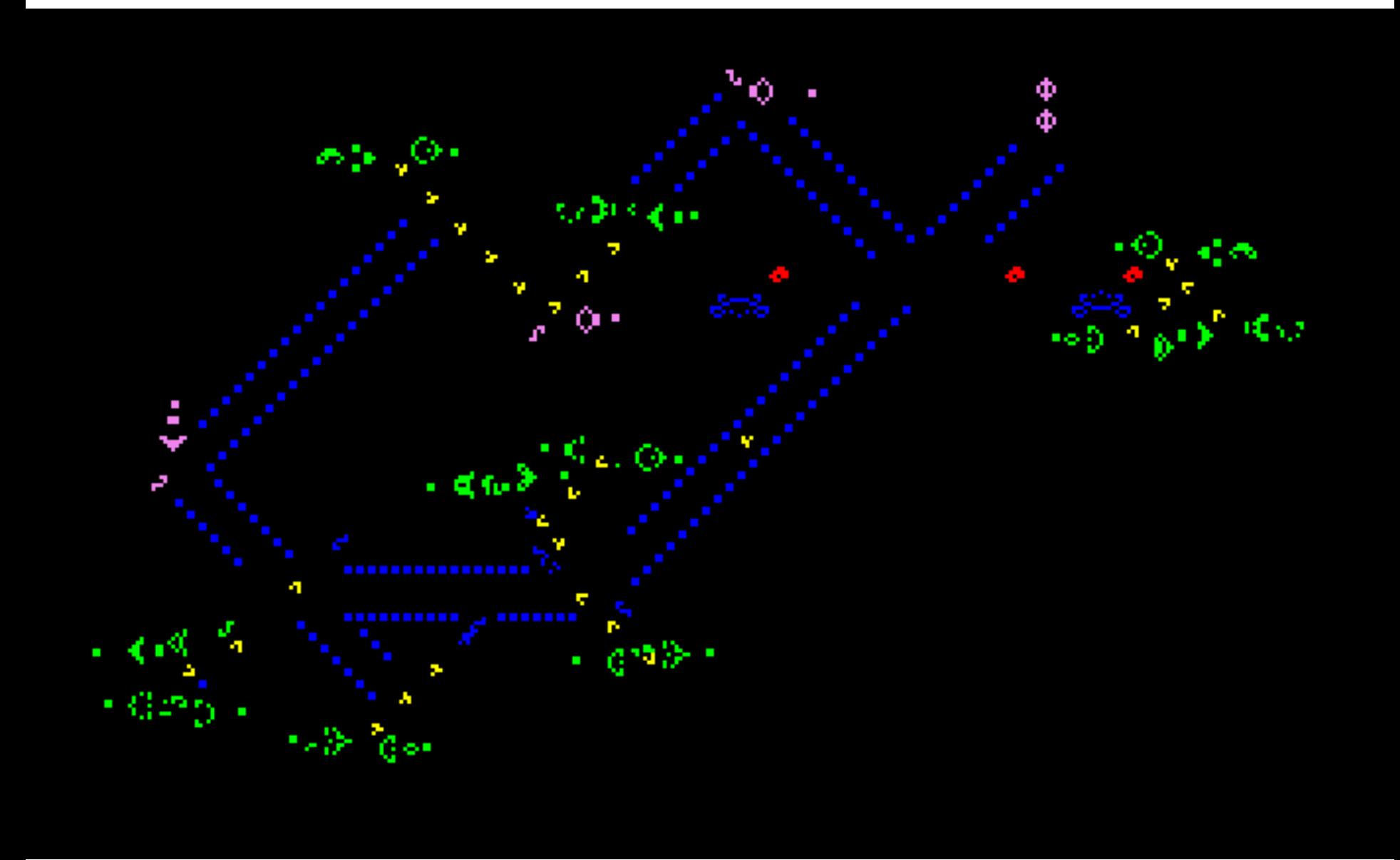

- NetLogo: Biology/Termites
- Termiti se náhodně pohybují.
- Když termit narazí na dřívko a žádné u sebe **nemá**, zvedne jej.
- Když termit narazí na dřívko a jedno u sebe již **má**, položí to svoje vedle a jde s prázdnou dál.

## Jak se bude model chovat?

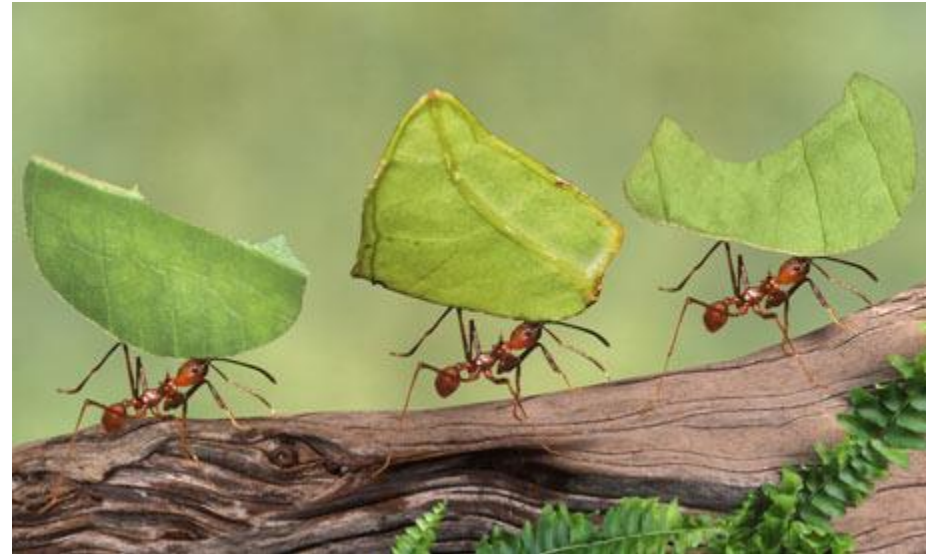

- http://sybila.fi.muni.cz/cz/predmet/iv121/cviceni
- Podobné jako s Termity, ovečky na rozdíl od dřeva utíkají

Při jakém nastavení je efektivita nahánění vyšší než 80%? Co má větší vliv, rychlost ovcí nebo počet ovčáků?

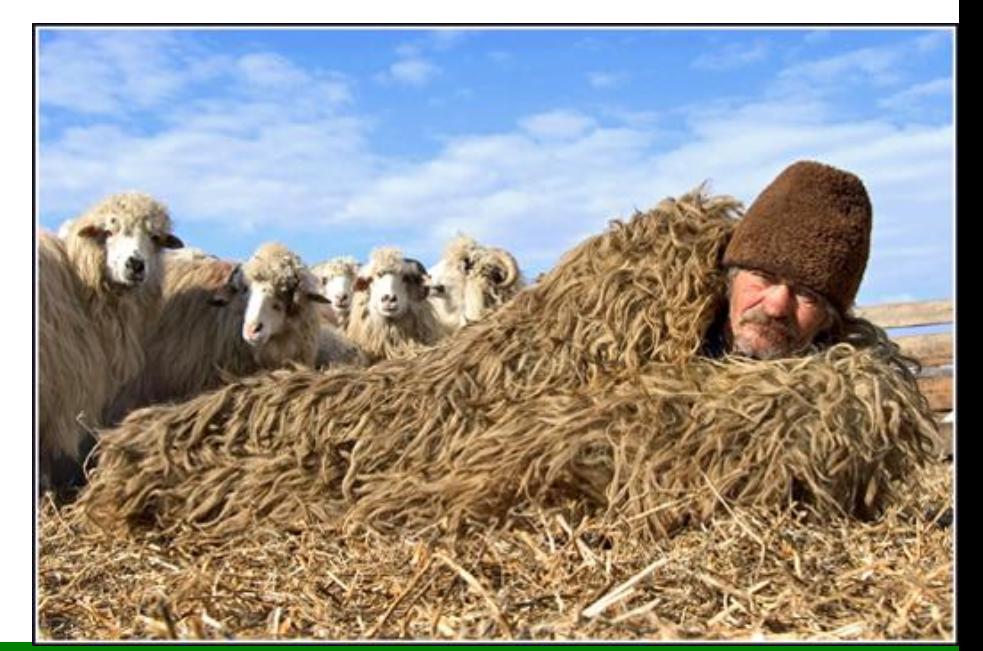

- <http://www.youtube.com/watch?v=bkVhLJLG7ug>
- <http://www.youtube.com/watch?v=9CRNmde0WUc>

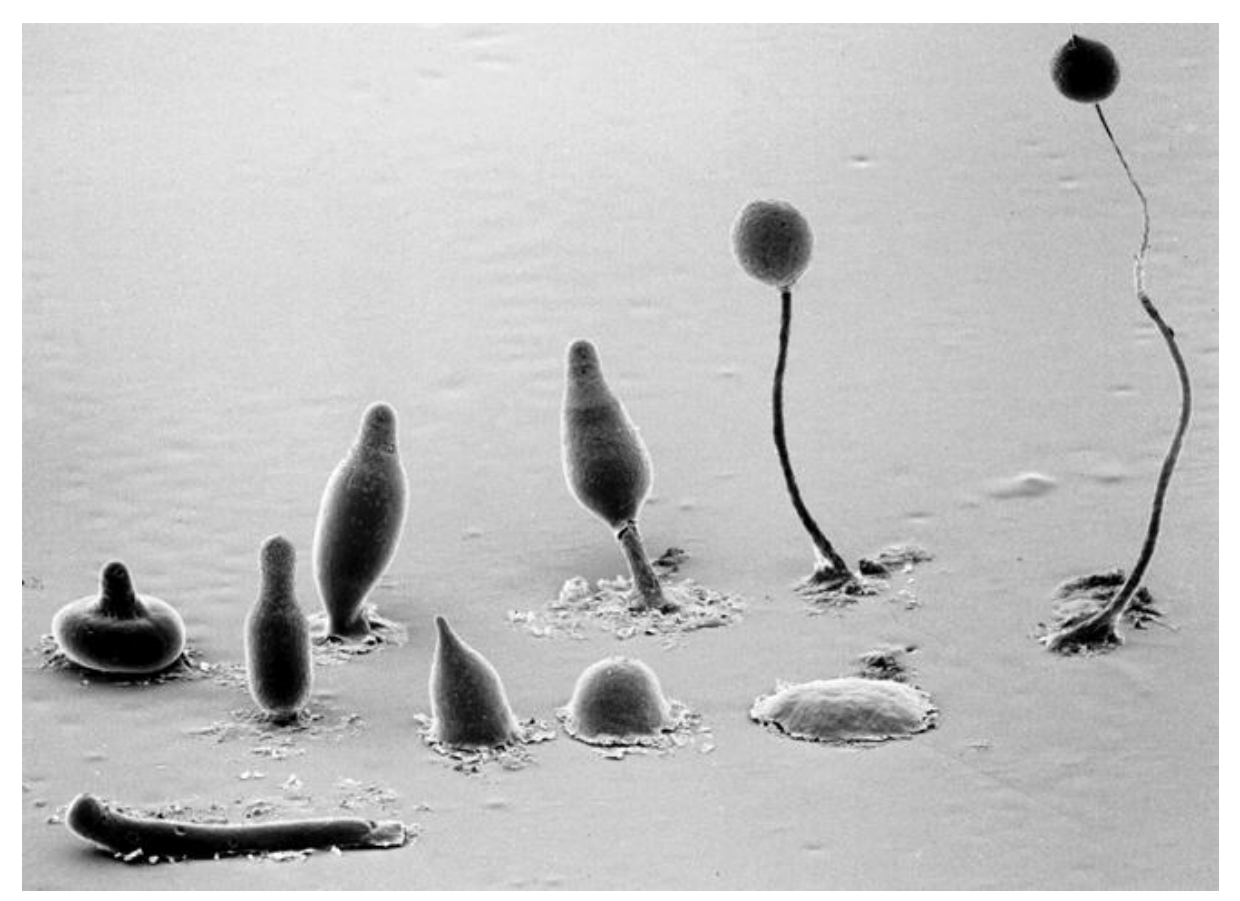

- Jaký je mechanismus shlukování?
- Navrhněte centralizovaný a decentralizovaný
- NetLogo: Biology/Slime

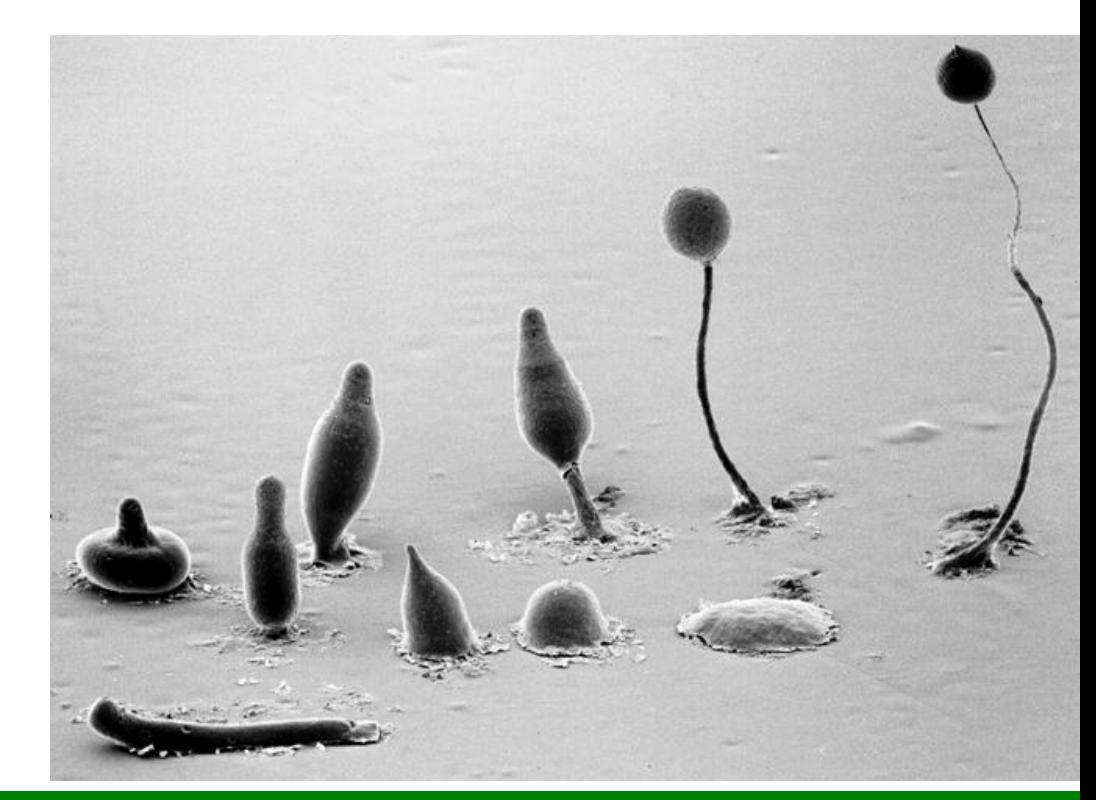

## Inteligentní hlenky

8 hr

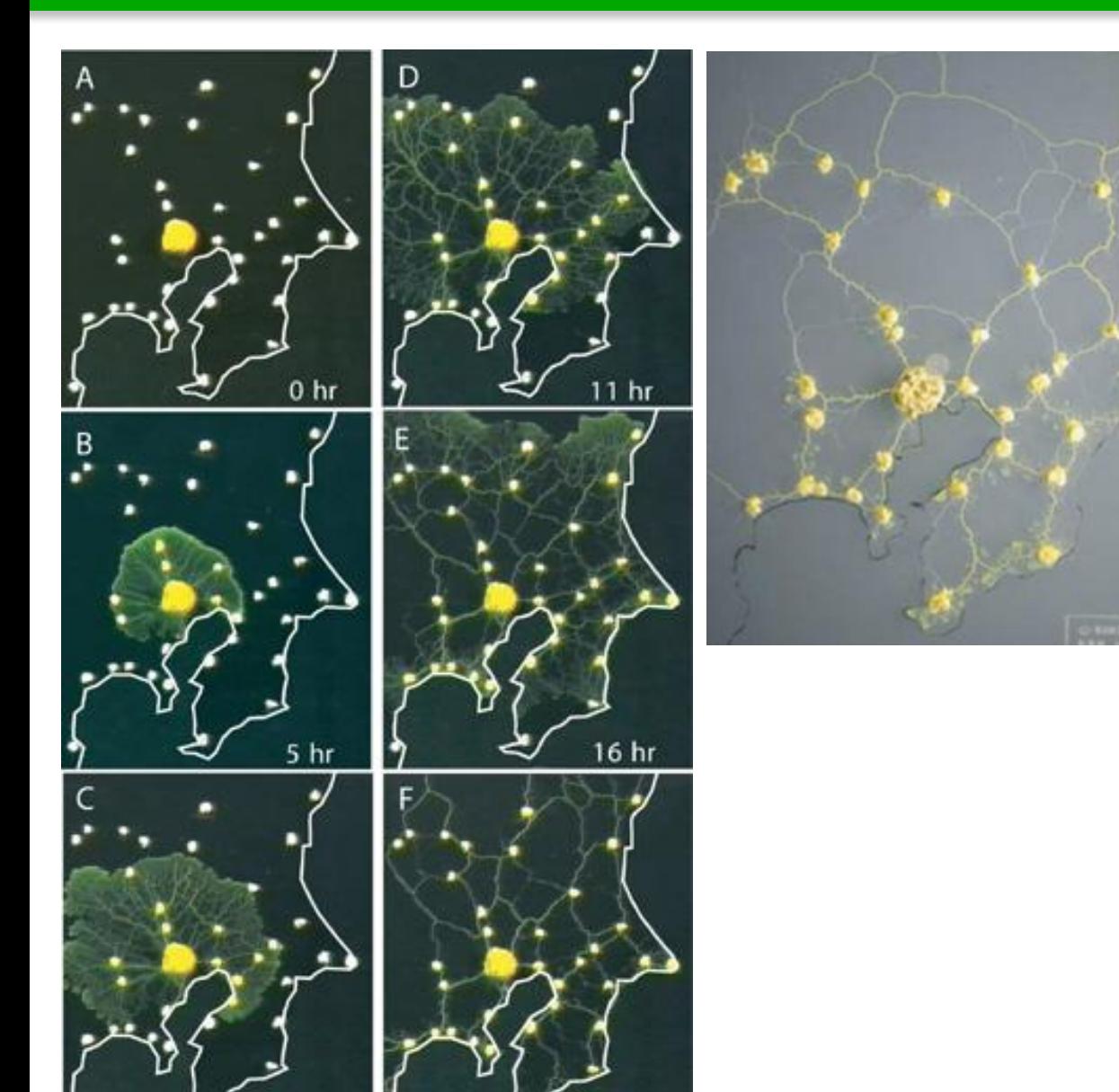

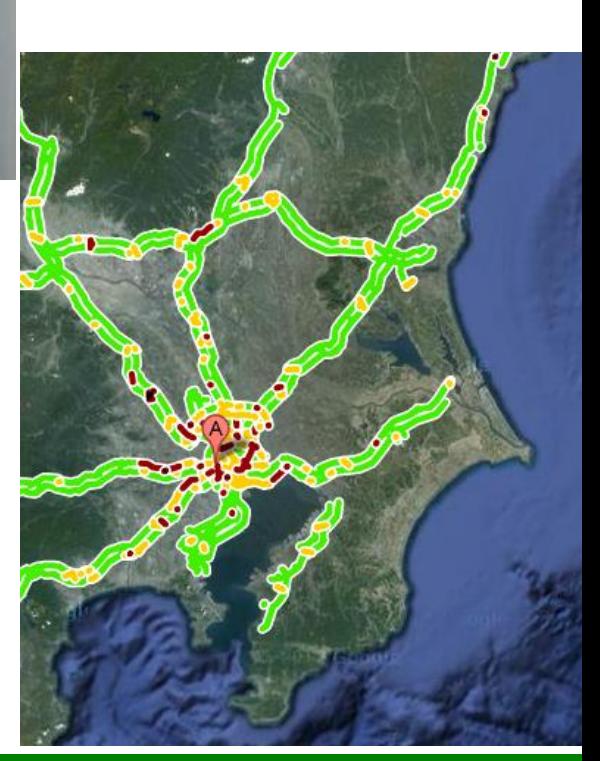

IV121 – Vybrané aplikace informatiky v biologii NetLogo

26 hr

- Model tvořen
	- Agenty 3 možných typů (políčka, želvičky, vazby mezi želvičkami)
	- Ovládacími prvky
	- Vizualizací modelového světa
	- Grafy znázorňujícími proměnné modelu

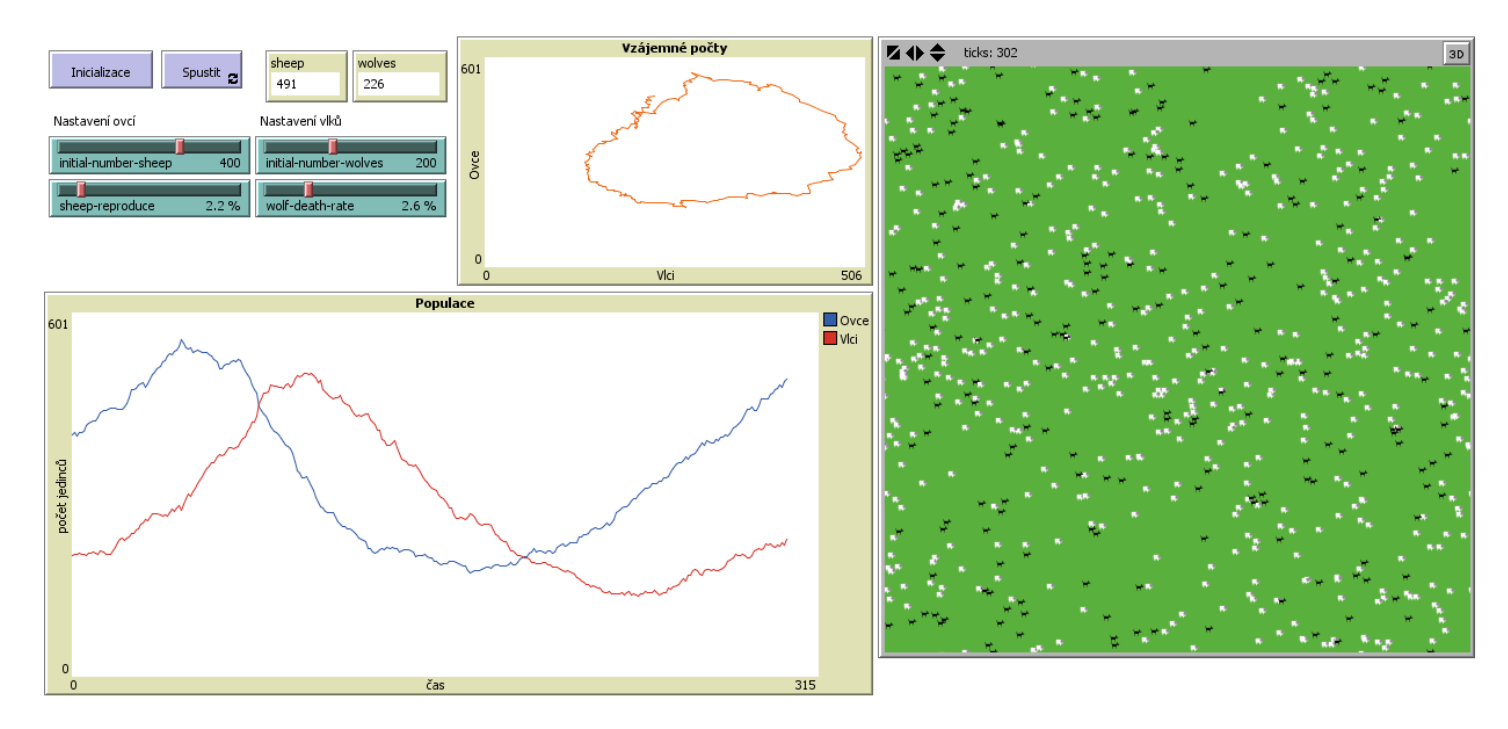

- Každý agent má ID (who), svoje proměnné, a pozici
- Patches (políčka)
	- existují od spuštění modelu
	- Nepohybují se, nezanikají, jen jeden druh
- Turtles (želvičky)
	- Je třeba je vytvořit na začátku
	- Mohou se pohybovat
	- Mohou vznikat, zanikat, schovávat se
	- Možností různých druhů s různými proměnnými a chováním
- Links (vazby)
	- Spojují vždy dvě želvičky
	- Mohou být různých druhů
	- Nemají pozici
- Programovací jazyk blízký přirozenému
- Velké množství předdefinovaných procedur a funkci
- Některé názvy procedur tvořené proměnnými
	- create-*<breeds>, <breeds>*-here, *<breeds>*-at
- Želvy mají přímý přístup k proměnným políčka kde stojí
- $\bullet$  Další časový okamžik pomocí  $\text{tick}$
- Automatické kreslení grafů pomocí plot a plotxy
- Některé nastavení pouze přes grafické rozhraní
	- Topologie světa a jeho rozměr
	- Proměnné z ovládacích prvků
	- Grafy a jejich vlastnosti

### Tvorba jednoduchého modelu

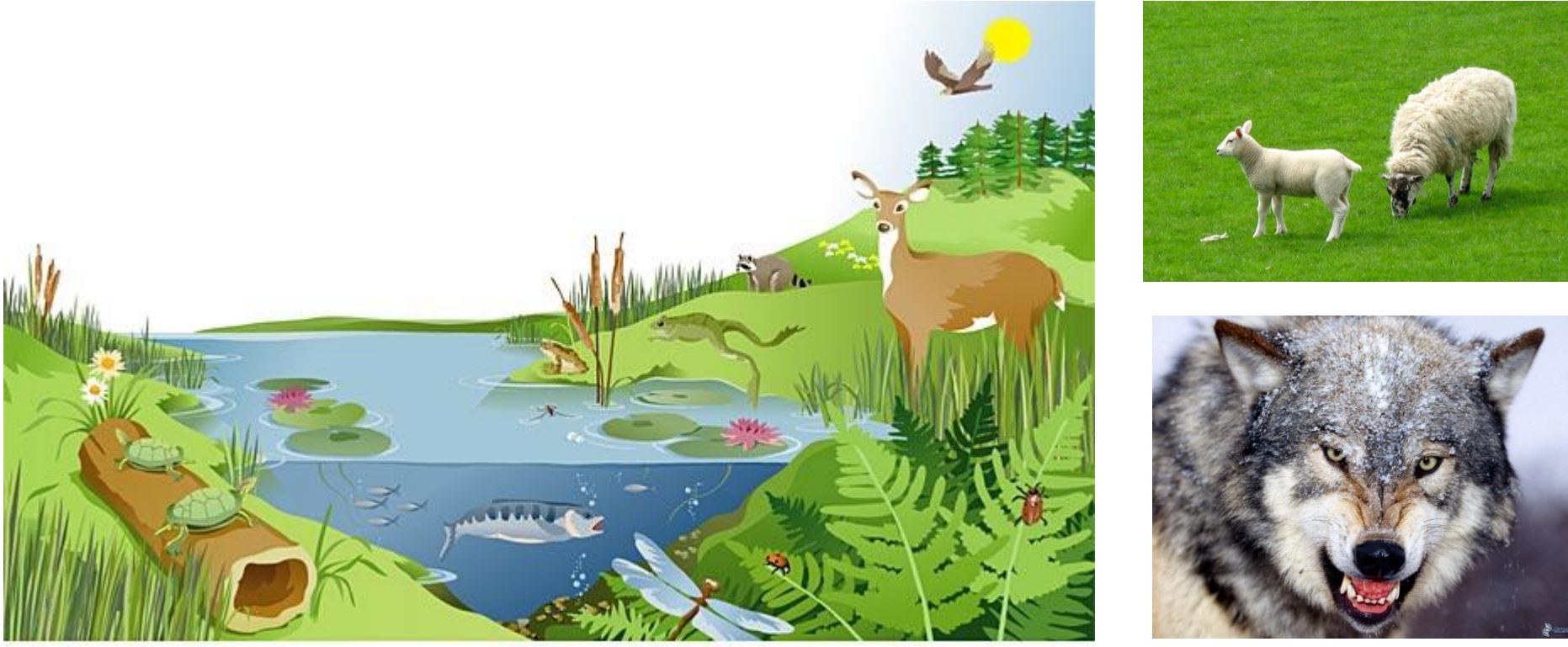

illustration by Jeff Grader / property of Delta Education

- Export do Java appletu
- System Dynamics Modeler
- Behaviour space
- Editor tvarů želev a vztahů
- 3D rozšíření
- HubNet
- Prozkoumejte různé modely v knihovně.
- Nakonec si vyberte 2, které vám připadají zajímavé či poučné a krátce je představte ostatním.
- Na průzkum máte 20 minut, na představení 3 minuty.

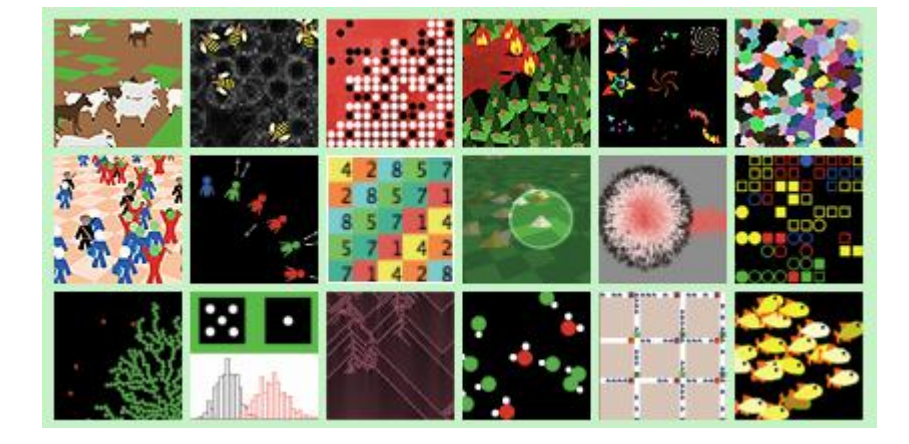

- Zamyslete se, k čemu byste mohli modely využít?
- Jaký problém se snažíte modelovat?
- Pro koho je model určen?
- Co do svého modelu zahrnete a co od-abstrahujete?

### Zdroje a odkazy

- http://ccl.northwestern.edu/netlogo Stránky nástroje NetLogo
- http://ccl.northwestern.edu/netlogo/docs/ Uživatelský manuál
- http://en.wikipedia.org/wiki/Conway%27s Game of Life Hra život
- http://en.wikipedia.org/wiki/File:Color\_coded\_racetrack\_large\_channel.gif
- http://sybila.fi.muni.cz/ media/cz/predmet/iv121/shepherds.nlogo
- http://www.youtube.com/watch?v=bkVhLJLG7ug Shlukování hlenky
- http://www.youtube.com/watch?v=9CRNmde0WUc Vznik spórů
- http://www.cbc.ca/news/technology/story/2010/01/21/tech-biology-slimemold-railway.html – Článek o "inteligenci" hlenek

Tento projekt je spolufinancován Evropským sociálním fondem a státním rozpočtem České republiky.

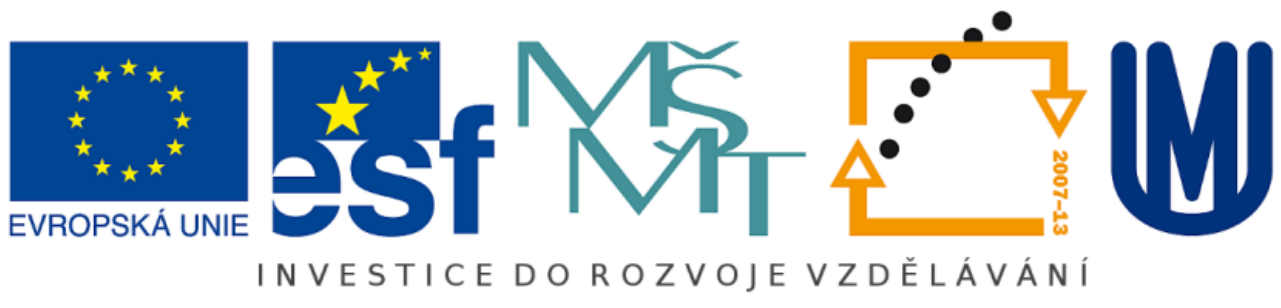